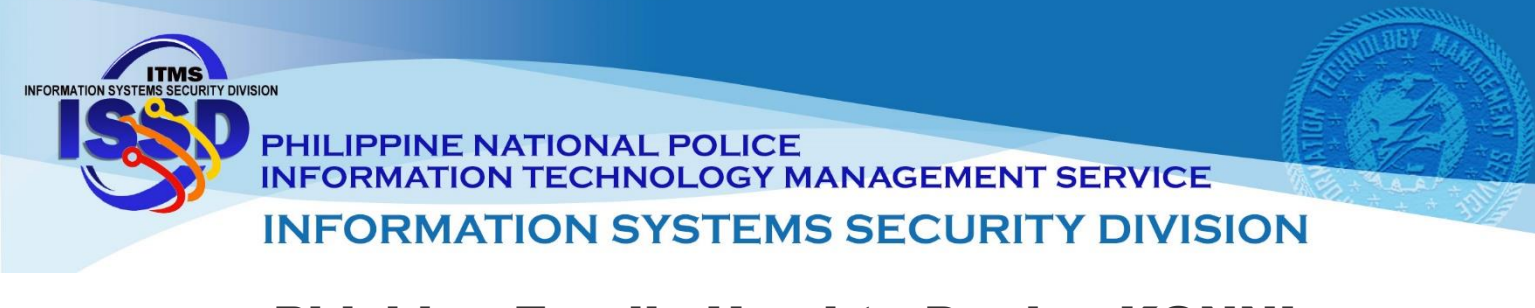

# Phishing Emails Used to Deploy KONNI Malware (CSB20-13)

The Cybersecurity and Infrastructure Security Agency (CISA) has observed cyber actors using emails containing a Microsoft Word document with a malicious Visual Basic Application (VBA) macro code to deploy KONNI malware. KONNI is a remote administration tool (RAT) used by malicious cyber actors to steal files, capture keystrokes, take screenshots, and execute arbitrary code on infected hosts.

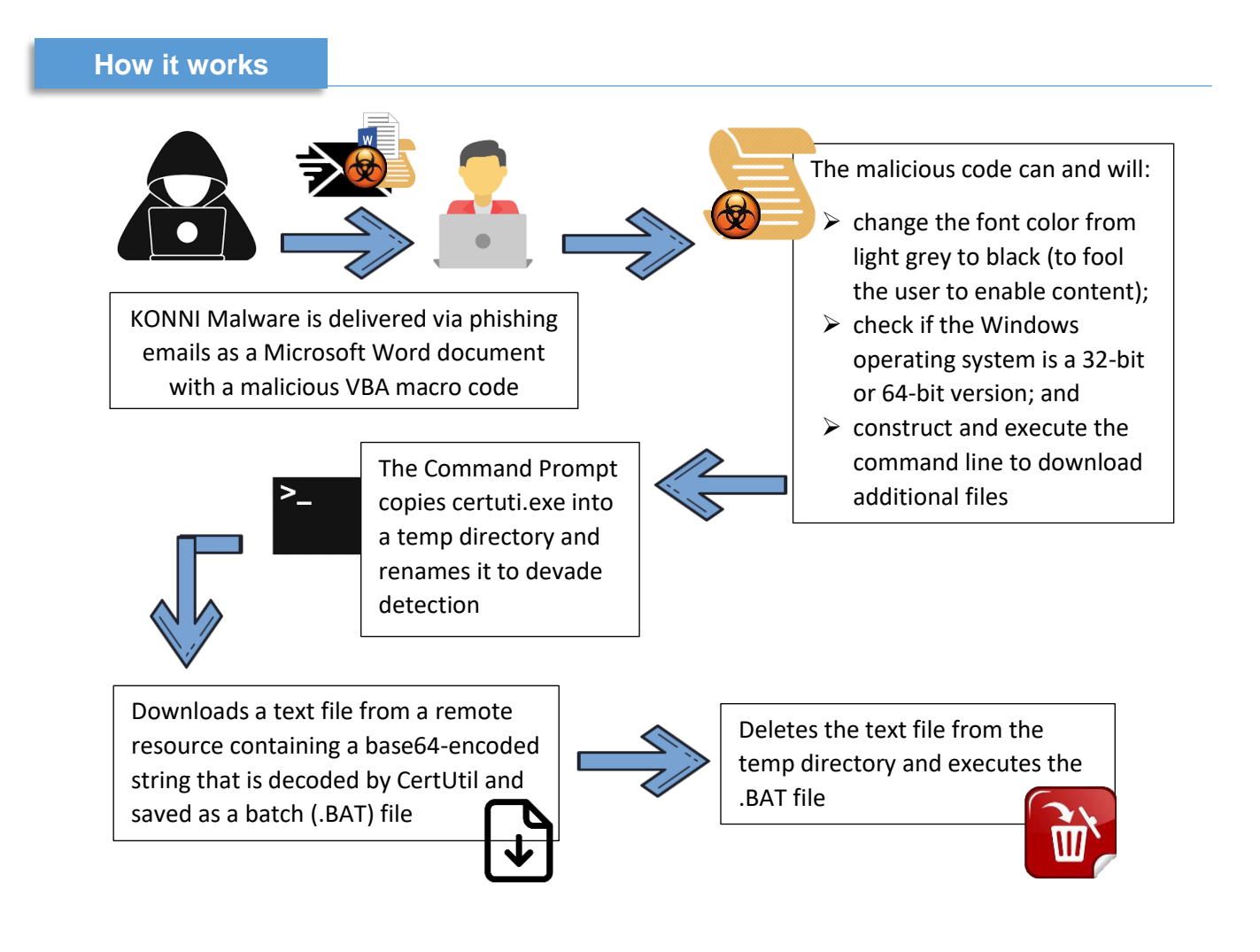

**ITMS ISSD Computer Security Incident Response Team 2 nd Floor ITMS Bldg Camp Crame, Quezon City 723-0401 loc 4225**

![](_page_1_Picture_0.jpeg)

![](_page_1_Picture_1.jpeg)

**PHILIPPINE NATIONAL POLICE<br>INFORMATION TECHNOLOGY MANAGEMENT SERVICE INFORMATION SYSTEMS SECURITY DIVISION** 

## **MITRE ATT&CK Techniques**

![](_page_1_Picture_234.jpeg)

![](_page_2_Picture_0.jpeg)

## PHILIPPINE NATIONAL POLICE **INFORMATION TECHNOLOGY MANAGEMENT SERVICE**

# **INFORMATION SYSTEMS SECURITY DIVISION**

![](_page_2_Picture_197.jpeg)

#### **DETECTION**

CISA developed the following Snort signatures for use in detecting KONNI malware exploits

```
alert tcp any any -> any $HTTP PORTS (msg:"HTTP URI contains
'/weget/*.php' (KONNI)"; sid:1; rev:1; flow:established,to_server; 
content:"/weget/"; http_uri; depth:7; offset:0; fast_pattern; 
content:".php"; http_uri; distance:0; within:12; content:!"Referrer|3a 
20|"; http_header; classtype:http-uri; priority:2; metadata:service http;)
```
alert tcp any any -> any \$HTTP PORTS (msg:"KONNI:HTTP header contains 'User-Agent|3a 20|HTTP|0d 0a|'"; sid:1; rev:1; flow:established, to server; content:"User-Agent|3a 20|HTTP|0d 0a|"; http\_header; fast\_pattern:only; content:"POST"; nocase; http\_method; classtype:http-header; priority:2; metadata:service http;)

alert tcp any any -> any \$HTTP\_PORTS (msg:"KONNI:HTTP URI contains '/weget/(upload|uploadtm|download)'"; sid:1; rev:1; flow:established,to server; content:"/weget/"; http uri; fast pattern:only; pcre:"/^\/weget\x2f(?:upload|uploadtm|download)\.php/iU"; content:"POST"; http method; classtype:http-uri; priority:2; reference:url,blog.talosintelligence.com/2017/07/konni-references-northkorean-missile-capabilities.html; metadata:service http;)

**ITMS ISSD Computer Security Incident Response Team 2 nd Floor ITMS Bldg Camp Crame, Quezon City 723-0401 loc 4225**

![](_page_3_Picture_0.jpeg)

#### PHILIPPINE NATIONAL POLICE **INFORMATION TECHNOLOGY MANAGEMENT SERVICE INFORMATION SYSTEMS SECURITY DIVISION**

#### **MITIGATIONS**

- Maintain up-to-date antivirus signatures and engines;
- Keep operating system patches up to date;
- Disable file and printer sharing services. If these services are required, use [strong](https://us-cert.cisa.gov/ncas/tips/ST04-002)  [passwords](https://us-cert.cisa.gov/ncas/tips/ST04-002) or Active Directory authentication;
- Restrict users' ability (permissions) to install and run unwanted software applications. Do not add users to the local administrators' group unless required;
- Enforce a strong password policy;
- Exercise caution when opening email attachments, even if the attachment is expected and the sender appears to be known;
- Enable a personal firewall on agency workstations, configured to deny unsolicited connection requests;
- Disable unnecessary services on agency workstations and servers;
- Scan for and remove suspicious email attachments; ensure the scanned attachment is its "true file type" (i.e., the extension matches the file header);
- Monitor users' web browsing habits; restrict access to sites with unfavorable content;
- Exercise caution when using removable media (e.g., USB thumb drives, external drives, CDs);
- Scan all software downloaded from the internet prior to executing; and
- Maintain situational awareness of the latest threats and implement appropriate access control lists.

#### **REFERENCE**

https://us-cert.cisa.gov/ncas/alerts/aa20-227a